# A ATLASSIAN

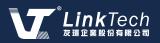

# Open DevOps

Mix and match Atlassian tools with other vendors to build great software

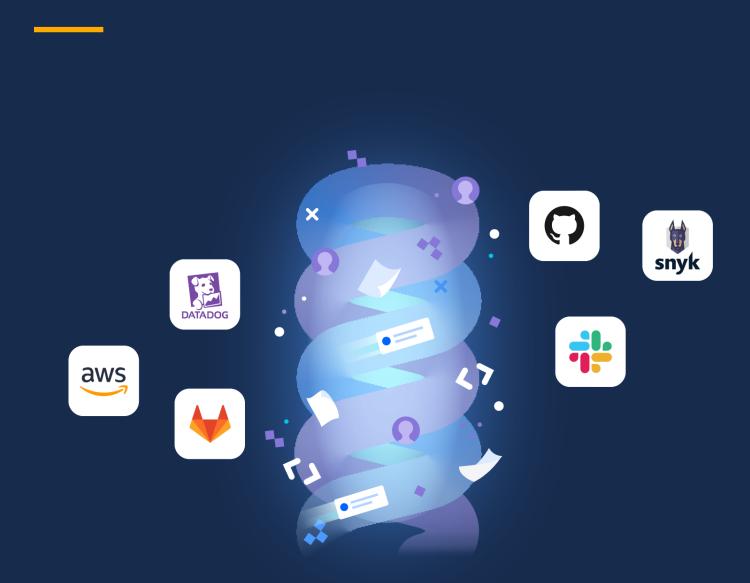

# Connected tools

For teams building and operating their own services, Atlassian has laid the groundwork to start shipping and operating software with a preconfigured Jira project called "Open DevOps" that combines Atlassian products and partner offerings. While the default DevOps project is built around Jira Software, Confluence, Bitbucket, and Opsgenie, teams can easily add the tools they want - such as GitHub or GitLab - with a single click! The tools in Open DevOps are automatically connected and ready to help you take your idea from backlog to operational code.

With Open DevOps, Atlassian has consolidated a toolchain that previously took dozens of steps to set up into six simple steps.

| <b>.</b><br>Q | () goof<br>() Source                                                                                      | Snyk                                                                                                    |
|---------------|----------------------------------------------------------------------------------------------------|----------------------------------------------------------------------------------------------------|
| +             | <ul> <li>Commits</li> <li>Branches</li> <li>Pull requests</li> <li>Pipelines</li> </ul>                   | Source Security insights for goof/package.json Source Source Sou |
|               | <ul> <li>Deployments</li> <li>Snyk</li> <li>Jira Software</li> <li>Downloads</li> <li>Settings</li> </ul> | WULNERABILITY   CWE-29   CVE-2018-1002204   CVSS 9.4   NPM:ADM-ZIP:20180415       SCORE 899          VULNERABILITY   CWE-29   CVE-2018-1002204   CVSS 9.4   NPM:ADM-ZIP:20180415       SCORE 899          Vulnarable versions       adm-zip@0.4.7       Exploit maturity         Fixed in       adm-zip@0.4.11         Overview       adm-zip is a JavaScript implementation for sip data compression for NodelyS.         Affected versions of this package are vulnerable to Arbitrary File Write via Archive Extraction (Zip Slip).         For additional information about this vulnerability and remediation options, visit Snyk                                                                                                    |
| ∷<br>?        |                                                                                                    | Procession npmconf - Uninitialized Memory Exposure         VULNERABILITY   CWE-201   CVSS 7.4   NPM:NPMCONF:20180512         Score 756 @         Vulnarable versions npmconf@0.0.24         Exploit maturity MATURE                                                                                                    |

GitLab and Atlassian are both strongly committed to meeting the needs of our users. We're proud of the work we've done together with GitLab and Jira integration. Our joint customers gain the autonomy to remain in their chosen context and tool, without sacrificing visibility or the ability to collaborate.

PATRICK DEULEY, SENIOR PRODUCT MANAGER, GITLAB

#### More visibility and better insights with Jira as the backbone

Each piece of work across both Atlassian and third-party tools – whether it's an idea, commit, branch, or bug fix – is linked to a Jira ticket and ladders up into top-level visibility and insights.

- Code in Jira: Jira Software now integrates directly with Git repositories including Bitbucket, Gitlab and GitHub. Simply include Jira issue keys when you're pushing a change or merging a branch, and Jira will update itself instantly. Jira will automatically show repos on the Code tab ordered by the most recent update, so all your stakeholders can get a sense of what your team is currently working on.
- Deployments in Jira: Include the Jira issue key in your development work, and the Deployments tab will automatically populate with your deployments so it's clear what value was shipped to customers and when. This works with any CI/CD provider, from Bitbucket Pipelines to leading tools like Gitlab, Jenkins, Azure DevOps, Circle CI, or JFrog.
- **On-call schedule in Jira:** If something breaks and someone needs to be paged, the On-call tab makes it a cinch to notify the right person via Opsgenie without asking who's on call.
- Pages in Jira: In DevOps, culture matters as much as tools. With Confluence embedded in Open DevOps, teams can access battle-tested templates for best practices like change management, runbooks, and post-incident reviews.
- Automation in Jira: Teams can create powerful workflows across all their development tools with Jira's automation engine, which keeps work in sync with development activity and saves time for everyone. With triggers like "When PR is merged," automation can run rules that update Jira issues, send Slack/Microsoft Teams messages, and more.
- Deployment frequency trends: Jira automatically calculates how often your team ships value and how this trends over time, so you don't have to manually coordinate across tools or bug your operations team.
- Cycle time trends: Since each piece of work in Open DevOps is tied to a Jira issue, Jira can provide insights into bottlenecks that help improve team performance. Teams that need deeper service operations and support capabilities can easily integrate Open DevOps with Jira Service Management.

# Open approach

Since there's no one way to do DevOps, there's no one DevOps toolchain that works for all teams. In fact, an average of 10 tools are used to move an idea to production (Atlassian 2020 DevOps Trends).

Open DevOps has integrations with leading monitoring, testing, security, and feature flagging vendors - making it easier to get started with third-party apps. Easily customize and extend Open DevOps directly inside Jira with just a few clicks.

#### **DevOps integrations**

 Security: Code, build, and ship securely with our security partners. Monitor your code and get real-time visibility into any security issues that may arise prior to deployment.

| <b>0</b><br>0<br>+ | goof<br><> Source<br>¢ Commits                       | Snyk                                                                                                    |
|--------------------|------------------------------------------------------|----------------------------------------------------------------------------------------------------|
|                    | り Branches<br>り Pull requests<br>の Pipelines         | Snyk found 66 vulnerabilities in this project To choose how to fix these vulnerabilities and open a fix pull request, visit Snyk                                                                                                    |
|                    | Deployments     Snyk     Jira Software     Downloads | VULNERABILITY   CWE-29   CVE-2018-1002204   CVSS 9.4   NPM:ADM-2IP:20180415       SCORE 899          Vulnarable versions       adm-zip@0.4.7       Exploit maturity         Fixed in       adm-zip@0.4.11                                                                                                    |
|                    | Q Settings                                           | Overview adm:zip is a javaScript implementation for zip data compression for NodejS. Affected versions of this package are vulnerable to Arbitrary File Write via Archive Extraction (Zip Slip). For additional information about this vulnerability and remediation options, visit Snyk                                                                                                    |
|                    |                                                      | VULNERABILITY   CWE-201   CVSS 7.4   NPM:NPM:CONF:20180512         SCORE 756 Image: Configure Configure |

#### Featured partner:

Synk

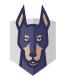

• **Testing:** Reduce lead time and defects with apps and integrations that allow you to manage testing at every phase of the software development lifecycle.

| SMART-1                                                                                                   |           | ♣ <sup>€</sup> Give feedback   | <b>()</b> 1 |  | × |  |
|----------------------------------------------------------------------------------------------------|-----------|--------------------------------|-------------|--|---|--|
| Accept credit card payments                                                                               |           | STATUS                         |             |  |   |  |
| As a user, I would like to pay with a credit card so that I can purchase items on<br>Acceptance Criteria: | line      | ASSIGNEE<br>Unassigned         |             |  |   |  |
| payments accepted through all major credit card providers Linked issues                                   | +         | Bonathan.Fortunati             |             |  |   |  |
| elates to                                                                                                 | ACKLOG    | Create branch                  |             |  |   |  |
| SMART-65 Payment data data is obfuscated                                                                  | 1 BACKLOG | ABELS                          |             |  |   |  |
| Activity                                                                                                  |           | TIME TRACKING                  |             |  |   |  |
| Add a comment                                                                                             |           | No time logged                 |             |  |   |  |
|                                                                                                    |           | OMPONENTS<br>ayment processing |             |  |   |  |
|                                                                                                    | P         | RIORITY                        |             |  |   |  |

### Featured partner:

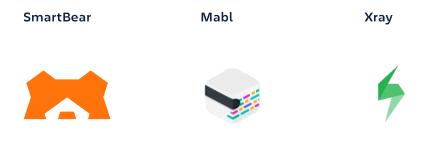

• **Feature flagging:** Increase deployments and reduce change failures by integrating feature flags with your Jira workflows. Automatically view feature flagging details on Jira issues and get a full picture of your features across deployments.

| ♣ <sup>£</sup> Give feedback            |  |  |  |  |          |
|-----------------------------------------|--|--|--|--|----------|
| Status<br>In Progress 🗸                 |  |  |  |  |          |
| Assignee                                |  |  |  |  |          |
| Unassigned                              |  |  |  |  |          |
| Releases +                              |  |  |  |  |          |
| P Global Head Gauge ON                  |  |  |  |  |          |
| 37%<br>Labels<br>None                   |  |  |  |  |          |
| Sprint                                  |  |  |  |  |          |
| Sample Sprint 2                         |  |  |  |  |          |
| Fix versions<br>Version 2.0<br>Priority |  |  |  |  |          |
|                                         |  |  |  |  | 1 Medium |
|                                         |  |  |  |  |          |

#### Featured partner:

Launch Darkly Split.io

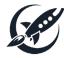

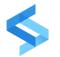

• Observability: Reduce change failures with a complete view of your performance. Automatically surface performance issues in Jira, update, alert the right people, and resolve issues from within your observability tool.

| Opsgenie Alerts     |                  |                                                              |               |                                                                   |
|---------------------|------------------|--------------------------------------------------------------|---------------|-------------------------------------------------------------------|
| P1 Alerts           |                  |                                                              |               | Alerts Over Time                                                  |
| Created_date_time   | usemame          | message                                                      | source        | 15                                                                |
| 03-09-2019 14:06:34 | arun@cxe.com     | (SumoLogic) has results.                                     | aws           |                                                                   |
| 03-09-2019 14:06:34 | rishi@cxe.com    | [SumoLogic] has results.                                     | sumo-it       | 10                                                                |
| 03-09-2019 14:06:34 | sarah@cxe.com    | [SumoLogic] has results.                                     | azure         | View Count                                                        |
| 03-09-2019 14:06:34 | jessica@cxe.com  | [SumoLogic] has results.                                     | sumologic-soc | < )                                                               |
| 03-09-2019 14:06:34 | ankit@cxe.com    | [SumoLogic] has results.                                     | sumologic-soc |                                                                   |
| 03-09-2019 14:06:34 | rishi@cxe.com    | [SumoLogic] has results.                                     | sumologic     | Mar 13 2020 Mar 13 2020 Mar 13 2020 Mar 13 2020 Mar 13 2020 Mar 2 |
| 03-09-2019 14:06:34 | himanshu@cxe.com | [SumoLogic] has results.                                     | aws           | e count                                                           |
| Bitbucket Builds    |                  |                                                              |               |                                                                   |
| Failed Builds       |                  |                                                              |               | Builds Over Time                                                  |
| date_time           |                  | build                                                        | ſ             | 15                                                                |
| 2020-03-11 23:09:04 |                  | Pipeline #137 for fixuped                                    |               |                                                                   |
| 2020-03-16 18:31:47 |                  | Pipeline #148 for revert-pr-41                               |               | 10                                                                |
| 2020-03-17 00:24:51 |                  | Pipeline #149 for change_env                                 |               |                                                                   |
| 2020-03-16 18:30:11 |                  | Pipeline #146 for change-test-env-details                    |               | */                                                                |
| 2020-03-17 00:25:31 |                  | Pipeline #150 for Ankit-Goel/bitbucketpipelinesyml-edited-or |               |                                                                   |

#### **Featured partner:**

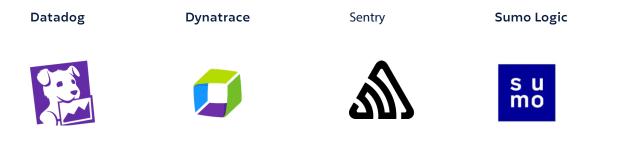

 Code: Improve visibility and efficiency by connecting your code with your work in Jira Software. See active repos in the Code tab, and display related branches, commits, and PRs in the Jira issue development panel.

| 🗰 📲 Jira Your work Projec                           | rts • Filters • Dashboards • People •                                                   | Apps 🔻 Create                                                 | Q Sear                                   | ch 1                                                                           |
|-----------------------------------------------------|-----------------------------------------------------------------------------------------|---------------------------------------------------------------|------------------------------------------|--------------------------------------------------------------------------------|
| Beyond Gravity<br>Software project                  | Projects / Beyond Gravity<br>Code                                                       |                                                               |                                          | e Give feedback                                                                |
| Se Roadmap                                          | <b>Repositories</b> see less ~<br>The repositories with commits, branches or pull reque | ests linked to this project.                                  |                                          |                                                                                |
| <ul><li>✓&gt; Code</li><li>▲ Releases</li></ul>     | You're connected to GitLab<br>Include issue keys in your branch                         | names, commit messages, and PR summ                           | aries to link the repositories your tear | ns work on.                                                                    |
| Peployments                                         | GitLab                                                                                  | GitLab<br>purchase-rest-service                               | GitLab<br>my-awesome-repo                | Gi                                                                             |
| <ul> <li>Pages</li> <li>Project settings</li> </ul> | Last updated August 9 2020                                                              | Last updated 2 days ago                                       | Last updated 5 days ago                  | Last updated 21 days ago                                                       |
|                                                     |                                                                                         | Link the repositories your teams<br>your branch names and com |                                          | n                                                                              |
|                                                     |                                                                                         | DEV-2095                                                      | DEVELOPMENT                              | X                                                                              |
|                                                     | DEV-2005                                                                                |                                                               | ي Create branch                          | -VELOPMENT<br>1 Branch<br>9 Commits 2 mins ago<br>1 Pull request <b>MERGED</b> |
|                                                     |                                                                                         | \$ git commit -m                                              | "DEV-2095 Updat                          |                                                                                |

#### Featured partner:

Gitlab

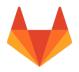

• CI/CD: Know what value you're shipping to customers, when. Get a real-time view of where deployments are in the Deployments tab, whatever your CI/CD tool.

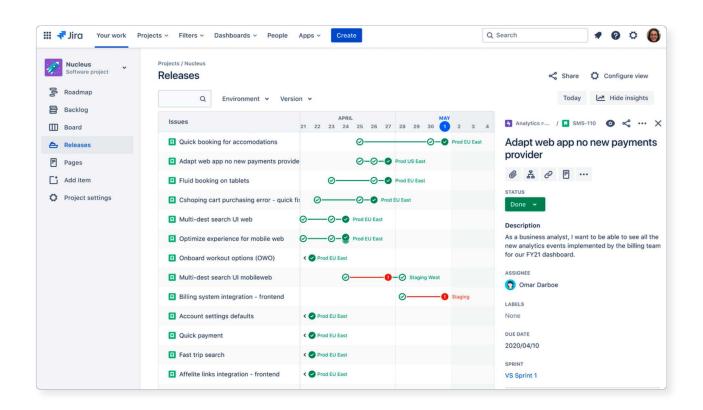

#### Featured partner:

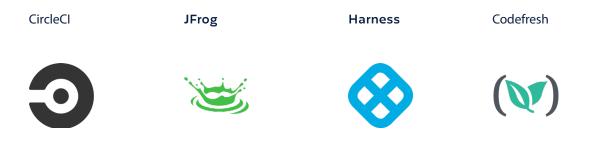

#### Automation

Create automated workflows on multiple tools with Jira Software's automation engine. Your team can work inside the tools they choose while Jira integrations provide real-time status updates.

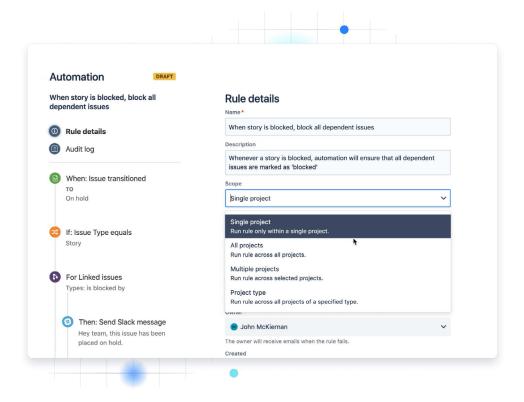

Jira automation is indispensable. It saves my team a lot of time and building automations across all of our tools is simple and easy.

DAVID YU, JIRA ADMIN AT LYFT

#### Get started with Open DevOps.

Eliminate friction for your teams & allow them to use the tools they want.

Contact your local Solution Partner for a free trial, so your team can focus on building without compromise.

©2021 Atlassian. All Rights Reserved.

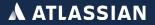